### **Создание накладной (заявки)**

POST /orders

POST http://127.0.0.1:10400/api/orders

Тело запроса

```
{"datadoc":"22.03.2020 10:05:00",
"planvrem":"22.03.2020 12:05:00",
"POLPLATKART":500,
"kontragent":1000000000001,
"adres":1000000000001,
"comment":"Оставить в кв. 22",
"TOVARY":[{"tovar":1000000000001,"kolvo":3},
{"tovar":1000000000002,"kolvo":"1.25", "cena":"20","summa":"25.00"}],
"USLUGI":[{"usluga":1000000000001,"kolvo":1,
"cena":"400.00","summa":"400.00"}],
"ZTARA":[{"tara":1000000000001,"kolvo":1,
"cena":"350.00","summa":"350.00"}],
"PRDTARA":[{"tara":1000000000001,"kolvo":1,
"cena":"300.00","summa":"300.00"}]
}
Здесь POLPLATKART - сумма платежа картой. Если заполнена, будет создан документ
"Платёж банковской картой" на выбранную сумму.\\
Массивы TOVARY, USLUGI, ZTARA, PRDTARA содержат, соответственно товары, услуги,
тару выданную под залог и проданную по документу, при отсутствии, например, залоговой
тары, соответствующий массив передавать не надо.
```
Ответ

{"result": 1000000000298}

Создана накладная с кодом 1000000000298.

## **Создание ведомости доставки (назначение экипажа автомобиля на смену доставки)**

Запрос

POST http://127.0.0.1:10400/api/crew

Тело запроса

```
{"avtomob":1000000000001,
"smena":1000000000002,
"vod":1000000000005,
"eksp":1000000000005,
"pomeksp":1000000000005,
```
# "datadoc":"22.03.2020 16:02:04.0"}

Ответ

ОК

**Изменение накладной (присоединение к ведомости доставки)**

PATCH /orders/:id Запрос

http://127.0.0.1:10400/api/orders/1000000000299

Тело запроса

```
{"crew":1000000000140,
"planvrem":"22.03.2020 21:05:00"
}
```
Здесь crew - код ведомости доставки

Будут созданы строки указанной ведомости доставки, соответствующие этой накладной. planvrem - расчетное время прибытия.

В запросе редактирования допустимы любые поля, кроме служебных (идентификатор, дата создания, изменения, автор и проч.).

ВАЖНО!!! НЕДОПУСТИМО передавать массивы табличных частей, эти параметры будут проигнорированы. При необходимости редактирования состава накладной ее следует удалить и создать заново.

Ответ

ОК

**Удаление накладной**

http://127.0.0.1:10400/api/orders/1000000000294

Ответ

ОК

При удалении накладной будут удалены строки ведомости доставки, соответствующие этой накладной.

## **Недоставленный заказ**

POST /orders/:id/cancel

POST http://127.0.0.1:10400/api/orders/1000000000298/cancel

тело запроса

{"comment":"звонили на все телефоны","prob":1}

Здесь comment- пояснение водителя, prob - код причины невыполнения заказа во внешней системе (эти коды должны быть указаны в справочнике «маркетинг - проблемные ситуации», в поле «код в мобильном приложении»). Ответ

ОК

Накладная переведена в состояние «не удалось выполнить», в поле «проблема» указана причина, соответствующая переданному коду, в поле «пояснение к проблеме» - текст поля «comment» из тела запроса.

## **Выполненный заказ**

POST /orders/:id/complete

POST http://127.0.0.1:10400/api/orders/1000000000298/complete

тело запроса

```
{"POLUCH":"200.00",
"tara":1000000000001,
"vztary":2}
```
Здесь poluch - сумма, полученная наличными, tara- код оборотной тары, vztary - количество возвращенной оборотной тары

ОК

Накладная переведена в состояние «выполнена»

[Работа с документами через рест-интерфейс](https://www.voda-soft.ru/wiki/doku.php?id=rest_d)

From: <https://www.voda-soft.ru/wiki/>- **Водяной**

Permanent link: **[https://www.voda-soft.ru/wiki/doku.php?id=rest\\_rn\\_post](https://www.voda-soft.ru/wiki/doku.php?id=rest_rn_post)**

Last update: **2022/12/14 13:06**

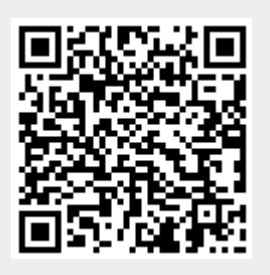